Kurt Lukas Pistorini-30 81543 München

0170 714 8353 Fax 089 624290 11 [Kurt.Lukas@Libero.I](mailto:kurt.lukas@libero.)T office-lukas.tripod.com

Dienstag, 30.10.7

MS-Office-Programmierung ACCESS-Applikationen/VBA **Sachbearbeiter** 

Sehr geehrter ,

Ihr Unternehmen mit diesem Stellenangebot habe ich mit den Keywords \*YYY\* auf XXXXXXXX.de entdeckt.

Bestmöglicher Einsatz ist exakt bis heute die VBA-Welt in Excel-Access-Word-Outlook incl. Makros, SQL. Darum rankt sich meine Praxis, dem User Komfort anzubieten.

Natürlich leiste ich auch im Schwerpunktbereich Sachbearbeitung für Vertretungen aus Erfahrung gute Arbeit.

Spezielle Bereiche, Aufgaben, die mich begeistern:

- » Vermittler, Lotse zwischen verschiedenen Abteilungen ist mir eine sehr lohnenswerte und wertvolle Aufgabe
- » Toolerstellungen, individuelle Menue-Entwicklungen, Tabellen- und Datenmanagement, das sind mir Aufgaben, in die ich mein Dienstleisterbewustsein am Besten einbringen kann
- » optional Einbringen möchte ich gerne mein Wissen über den Vorteil und Nutzen von Standardisierungen, Automatisierungen im gesamten MS-Office-Umfeld
- » Projektmanagement interessiert mich; auch komplette Verantwortung und Abwicklung
- » SQL, ADO, ODBC, OLEDB, HTML, Javascript steht soweit
- » oft habe ich als Büroaushilfskraft einen Einstieg gefunden, den ich dann sukzessive Ausbauen konnte

Vielleicht, sehr geehrter , sind noch weitere spezifische Kunden/Abteilungen in Ihrem Umfeld .

mit freundlichen Grüßen

i.O.gez Kurt Lukas

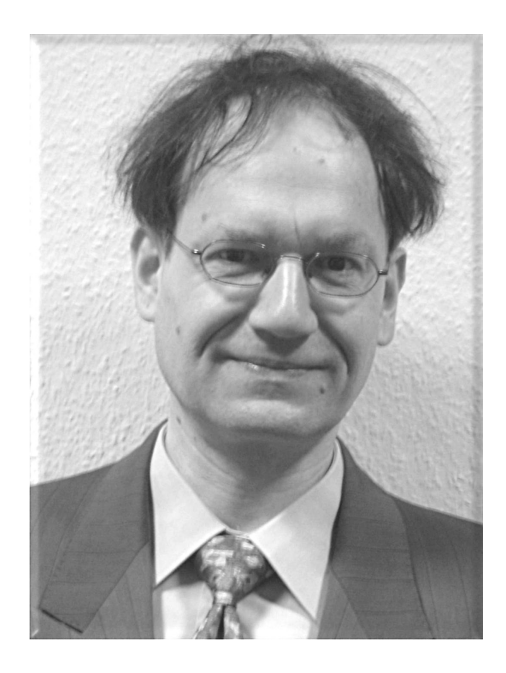

**Kurt Lukas**, Organisations-Programmierer IBM.CDI 1989

Sachbearbeitung **Airbus Deutschland GmbH** 2004 IBM DCF Customizing Excel, Access, Word Lufthansa Technik AG 2002 Access-SQL-VBA Projektkoordination BAT BAT 2001 Word-Outlook-VBA Accessprogrammierung **Avis GmbH** 2000 Excel-VBA Datenmanagement Airbus Spares GmbH Reporting **HSH Nordbank AG** Tabellen-Harmonisierung Landesarchiv Saarbrücken 1989 COBOL Pivot **1988** Fortran SQL VBA Knoppix mit OOo

-

Makros Lotus Notes incl. VBscript SAP html, PHP, MySQL KDE, Quanta Plus

## **berufliche Praxis**

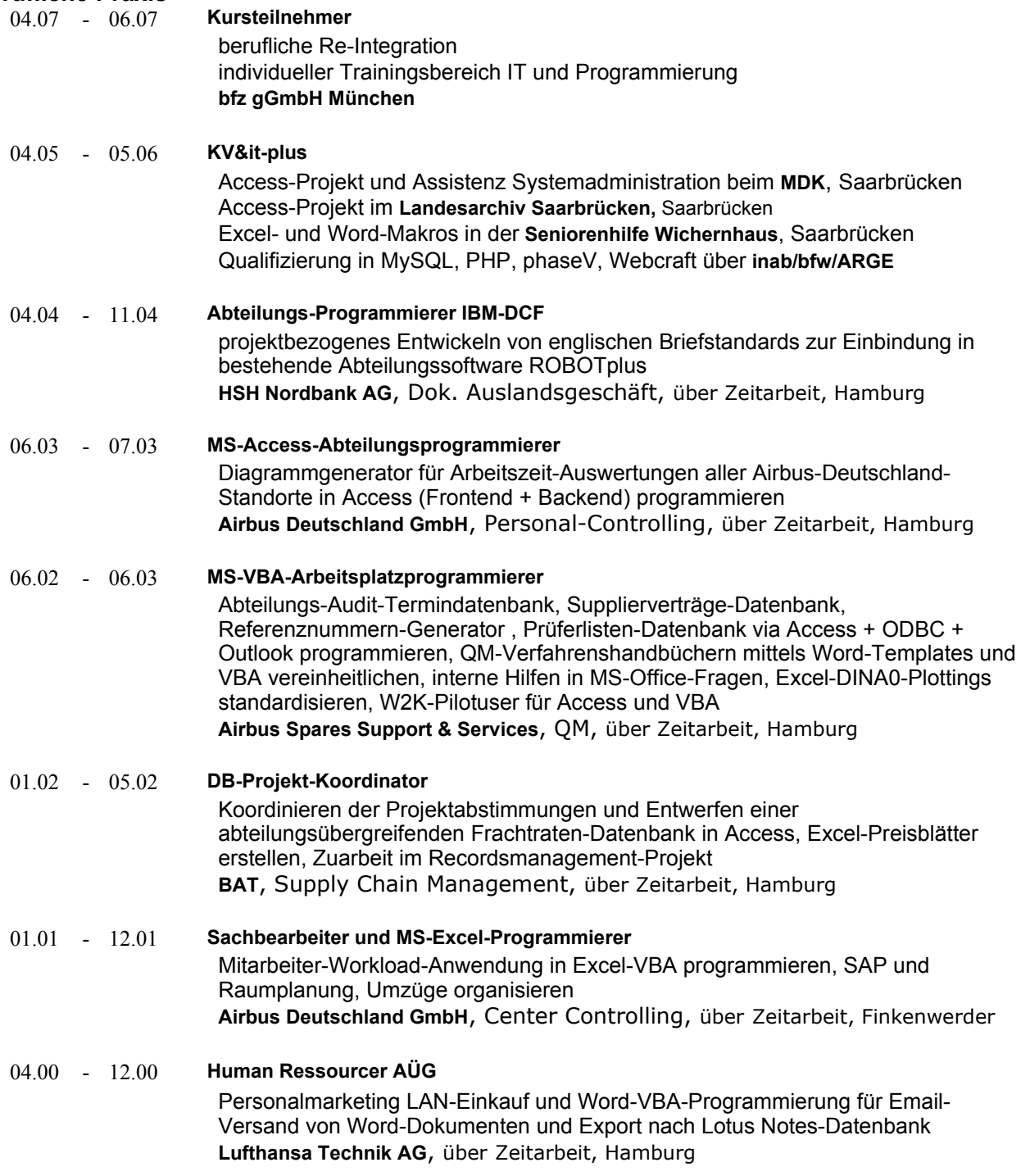

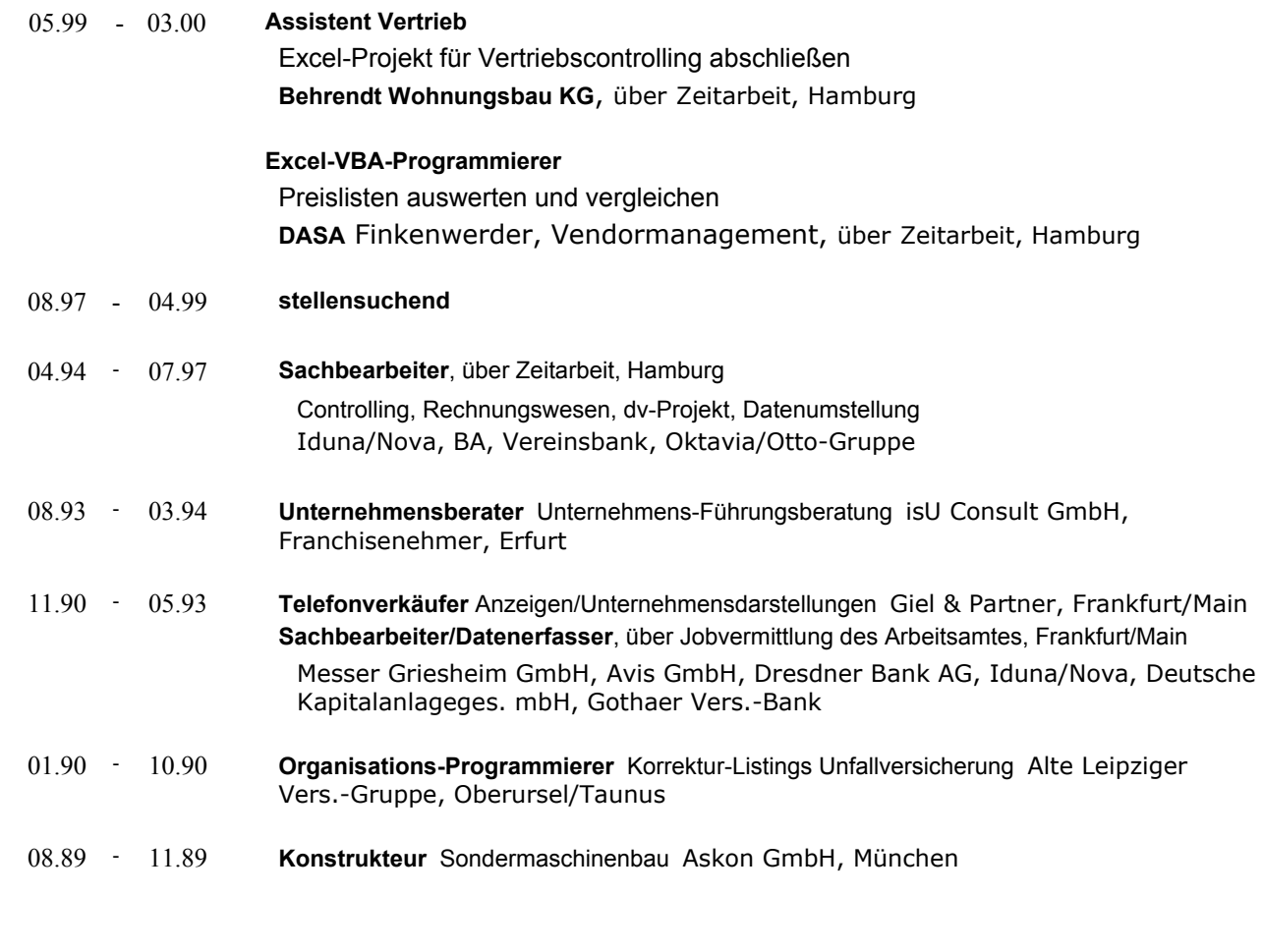

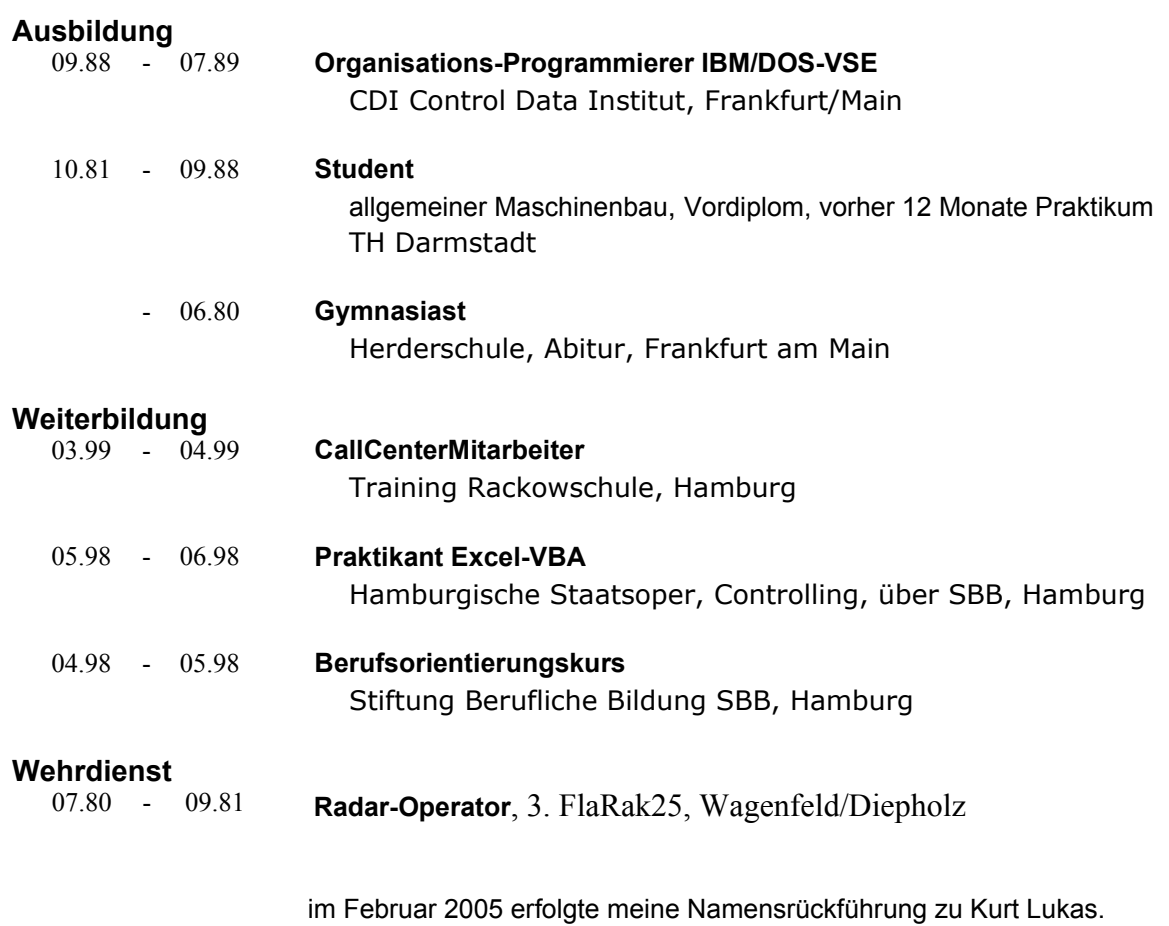

Anschreiben, Deckblatt, cv Seite 1, cv Seite 2